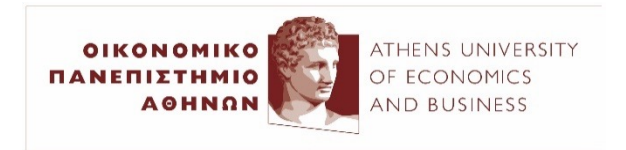

## Αλληλεπίδραση Ανθρώπου–Υπολογ

## *Α3. Είδη αλληλεπίδρασης*

(2023–24)

Ίων Ανδρουτσόπουλος http://www.aueb.gr/users/ion/

Οι διαφάνειες αυτές βασίζονται κυρίως στο βιβλίο *Εισαγωγή στην Επικοινωνία Ανθρώπου-Υπολογιστή του Ν. Αβούρη,* εκδόσεις Δίαυλος, 2000.

## Τι θα ακούσετε

- **Είδη αλληλεπίδρασης**:
	- γλώσσες εντολών, κατάλογοι επιλογής, φόρμες,
	- απευθείας χειρισμός, εικονικοί κόσμοι, φυσική γλώσσα,
	- χειρονομίες, πολυτροπικές διεπαφές, διεπαφές εγκεφάλου,
	- φυσικές διεπαφές χρήστη.
- **Πλεονεκτήματα**, **μειονεκτήματα** και **συμβουλές** σχεδιασμού διεπαφών ανά είδος.
- Συστήματα **υποστήριξης συνεργασίας**.
- Συστήματα **κοινωνικών δικτύων**.
- Διεπαφές για ανθρώπους με **ειδικές ανάγκες**.

Γλώσσες εντολών

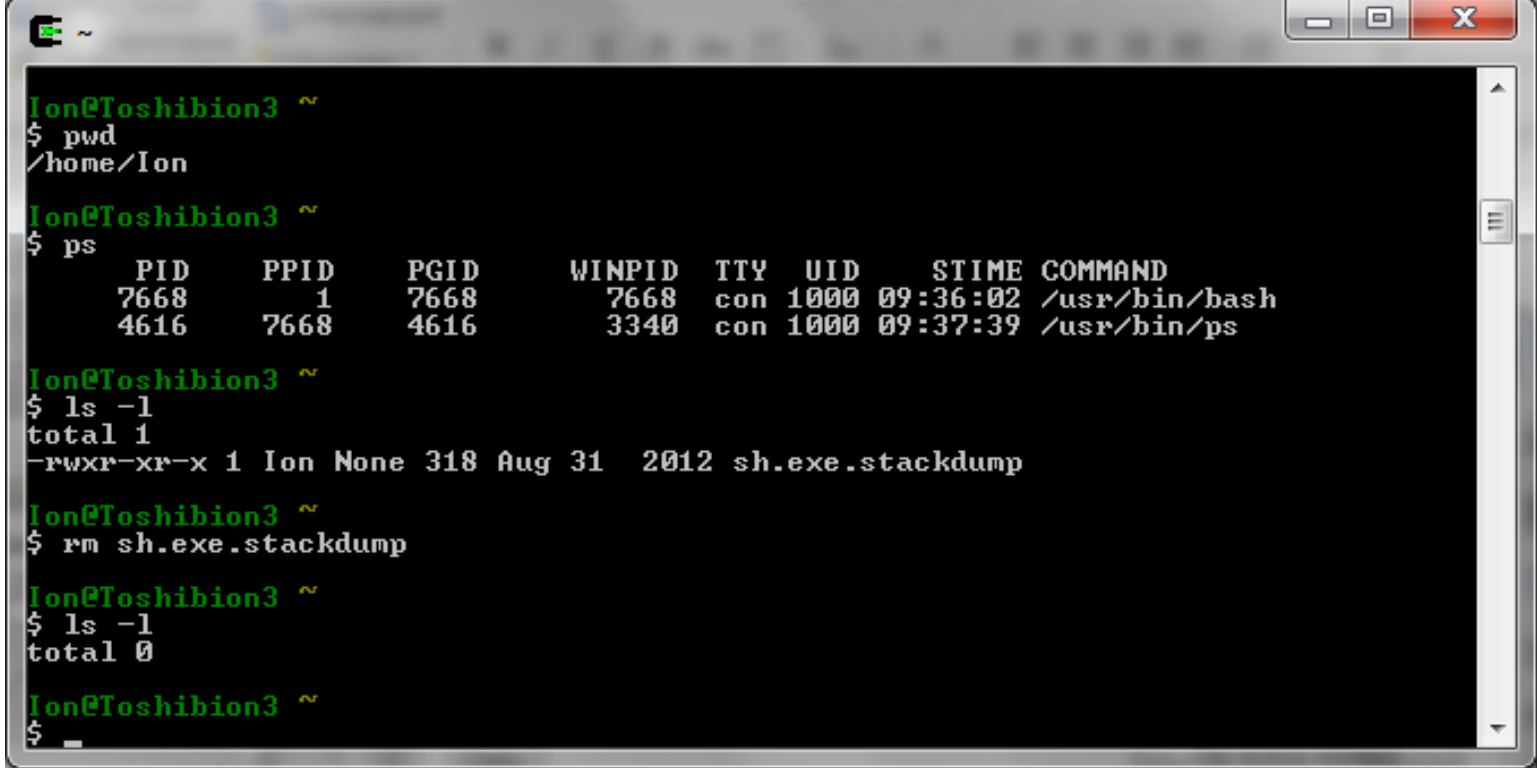

- Οι εντολές είναι **λέξεις** ή **συνδυασμοί πλήκτρων**.
- Ο χρήστης πρέπει συνήθως **να θυμάται τις εντολές** (ενθύμηση αντί αναγνώριση).
- Το σύστημα απαντά με **αποτελέσματα** ή **μηνύματα** λαθών (συχνά δυσνόητα). 4

# Γλώσσες εντολών

- **Δεν απαιτούν** γρήγορες συνδέσεις δικτύου, υψηλή ανάλυση, ποντίκια κ.λπ.
- Οι **έμπειροι** χρήστες μπορούν να εκτελέσουν **γρήγορα σύνθετες λειτουργίες**.
	- $\Pi. \chi$ . «del \*.exe», «chown ion hci\*».
	- Συχνά προσφέρεται και αυτόματη συμπλήρωση εντολών.
- **Ακολουθίες εντολών** μπορούν να αποθηκευτούν σε **αρχεία** και να εκτελεστούν ως προγράμματα (scripts).
- Χρησιμοποιούνται πια κυρίως από διαχειριστές συστημάτων, προγραμματιστές και **προχωρημένους χρήστες**.

## Κατάλογοι επιλογής

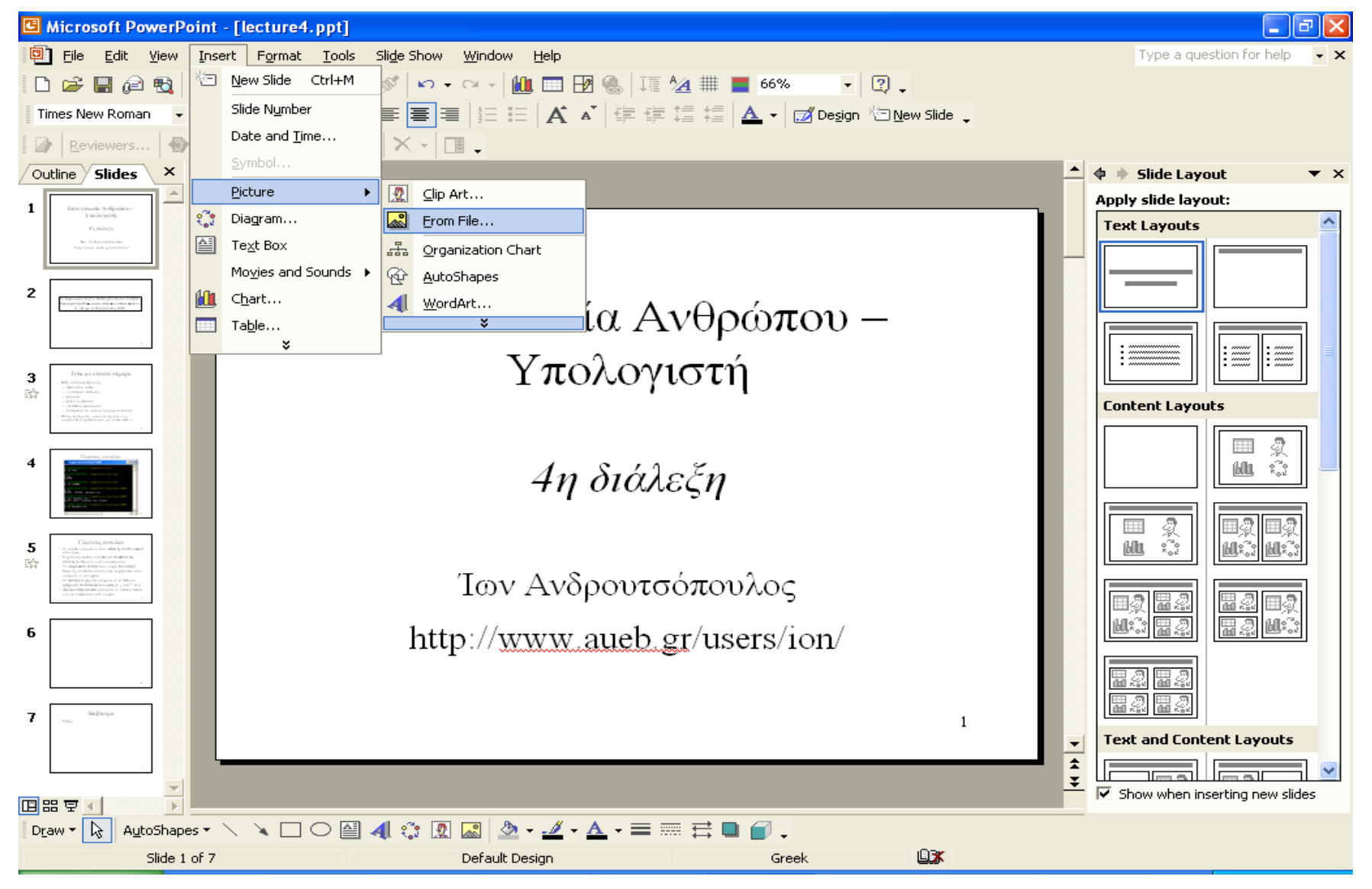

# Κατάλογοι επιλογής

- **Μεταφορά**: κατάλογος **εστιατορίου**, αλλά συχνά με πολλαπλά επίπεδα.
- **Πλεονεκτήματα**:
	- **αναγνώριση** αντί ενθύμηση,
	- μικρός **αριθμός πληκτρολογήσεων** και σφαλμάτων.
- **Μειονεκτήματα**:
	- **καθυστέρηση** αναζήτησης επιλογών,
	- **χώρος οθόνης**, ιδιαίτερα με πολλούς υποκαταλόγους,
	- **δυσκολία εισαγωγής δεδομένων** (π.χ. αριθμών, ημερ/νιών).
- **Συμβουλές**:
	- **4–12 επιλογές** σε κάθε κατάλογο,
	- **ομαδοποίηση συναφών** εντολών,
	- δυνατότητες **αναίρεσης**, **υποχώρησης**, **ακύρωσης**,
	- **συνδυασμός με φόρμες** (βλ. παρακάτω) όπου χρειάζεται.

# Πληκτρολόγια με ειδικά κουμπιά

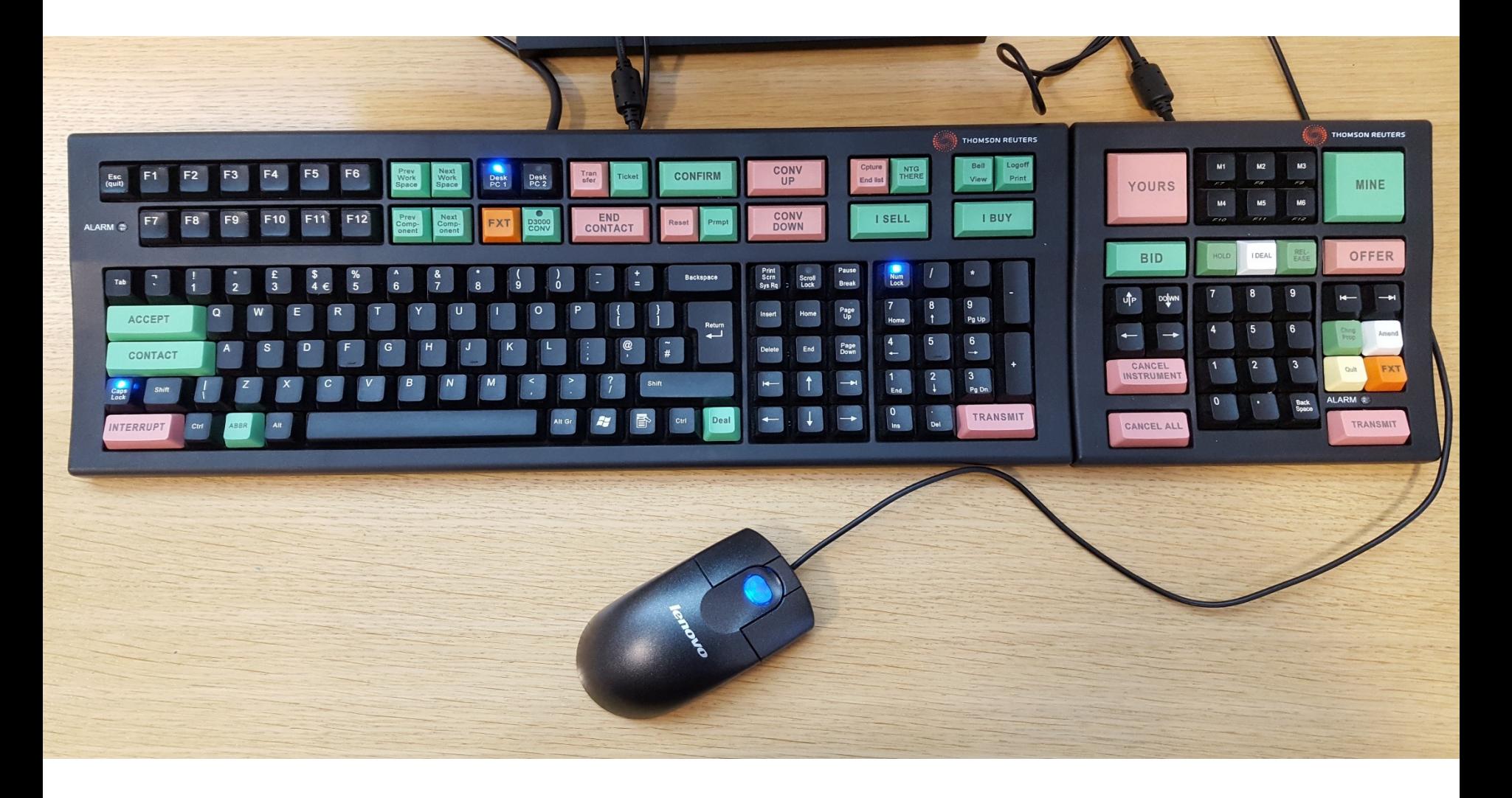

# Φόρμες

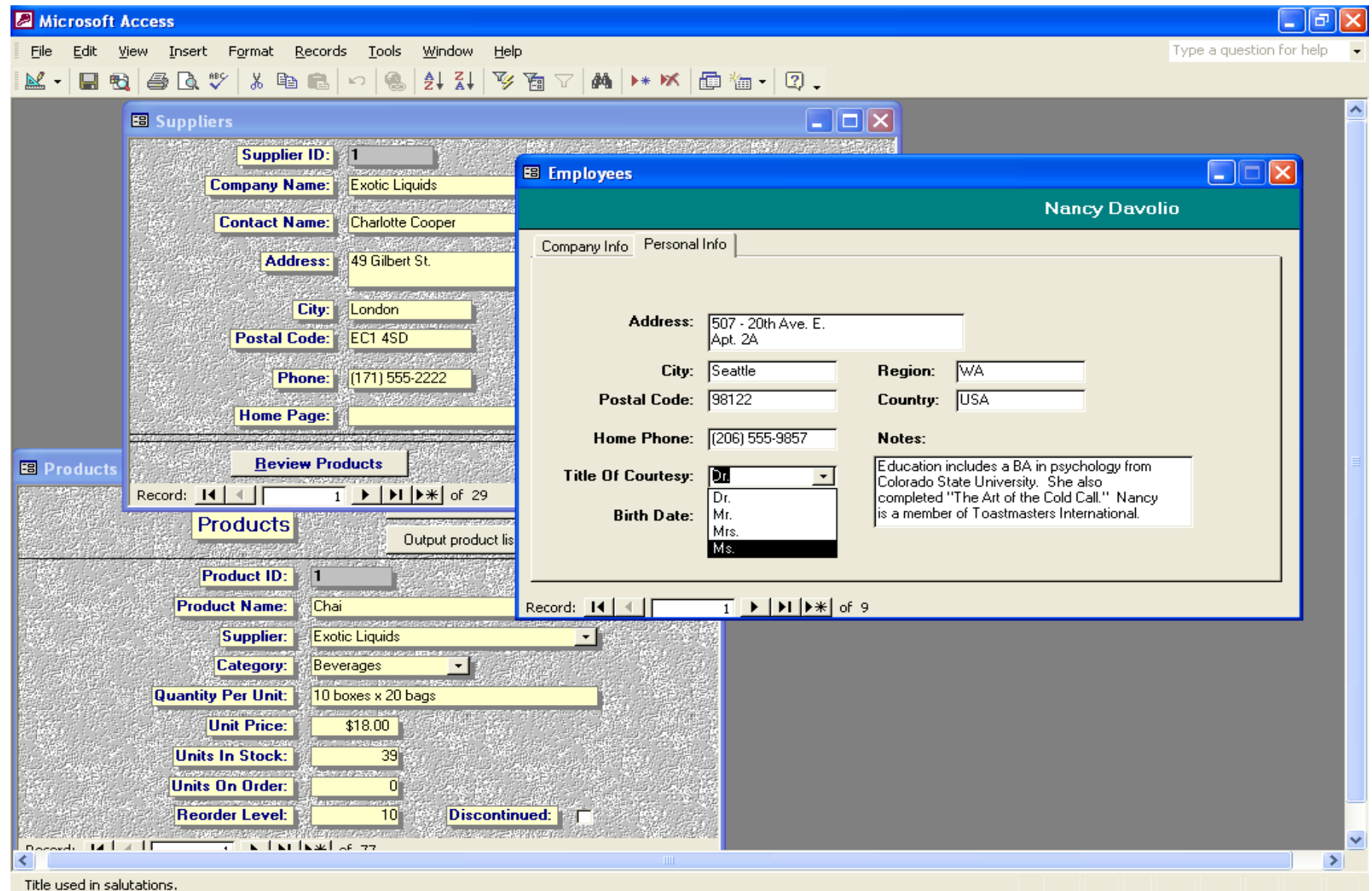

# Φόρμες

• **Μεταφορά**: φόρμες **χαρτιού**.

– Π.χ. **αιτήσεις** προς τράπεζες, υπουργεία κ.λπ.

- **Οικειότητα**, **καθαρή εικόνα** του τι απαιτείται να κάνει ο χρήστης και της **προόδου** της εργασίας. – Αλλά ίσως παραπέμπουν σε **βαρετές διαδικασίες**.
- Μικρές απαιτήσεις **ενθύμησης**.
	- Ιδιαίτερα με χρήση **καταλόγων** για εισαγωγή **κωδικών**.
- Μεγάλες απαιτήσεις σε **χώρο οθόνης**.
- Κατάλληλες για **εισαγωγή** και **έλεγχο** δεδομένων. – Π.χ. σε **βάσεις δεδομένων**, με έλεγχο ανά πεδίο ή φόρμα.
- **Δεν ταιριάζουν** σε **όλες** τις εργασίες.
	- Π.χ. **εξερεύνηση** περιεχομένων καταστήματος;
	- Αλλά μπορούν να **συνδυαστούν** με άλλους τρόπους.

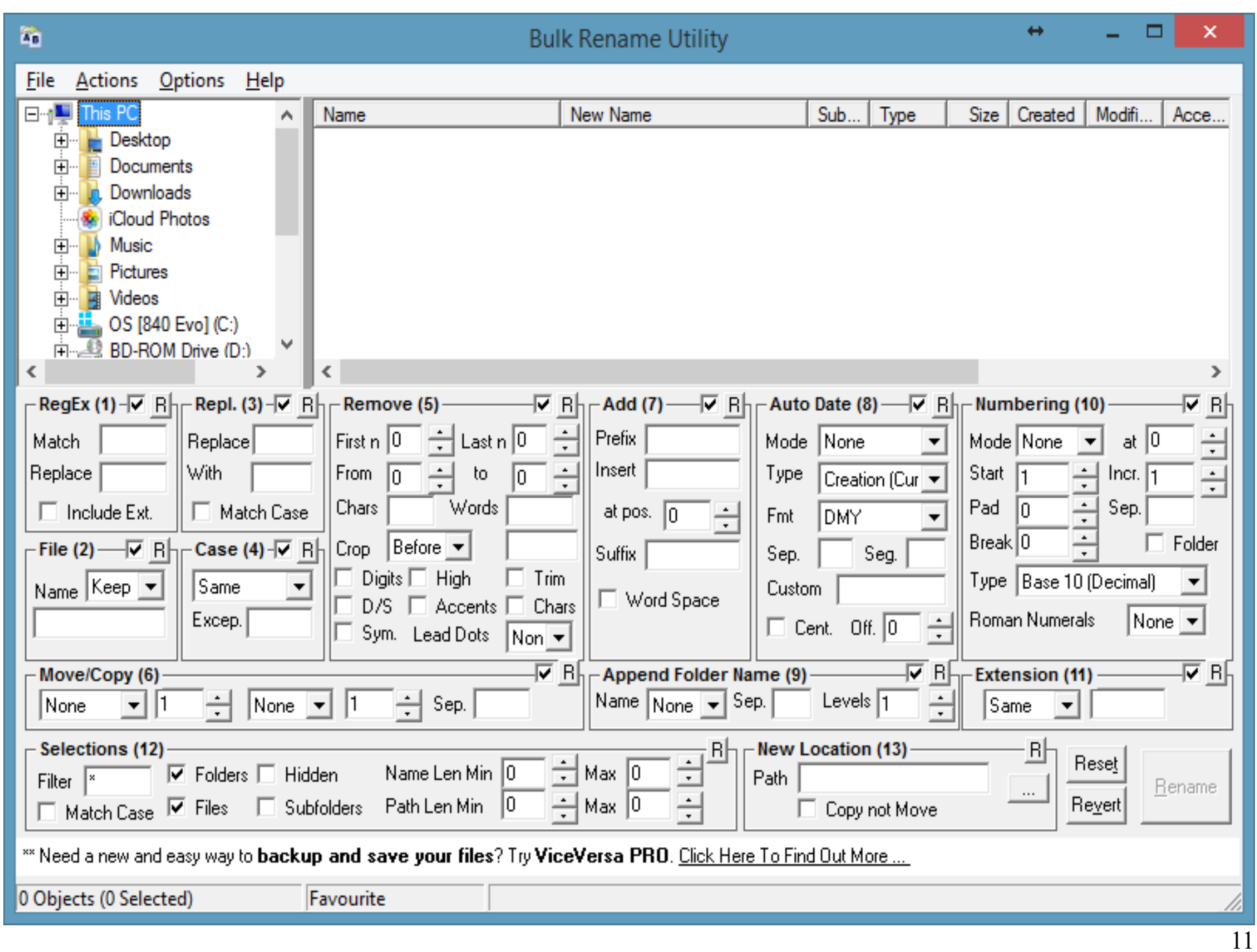

# Φόρμες: συμβουλές

- Λογική **οργάνωση** και **ομαδοποίηση** πεδίων.
	- Π.χ. όλα τα στοιχεία ταυτότητας μαζί.
	- Ομοιόμορφη **πυκνότητα** πεδίων στην οθόνη.
- Λιτές και περιεκτικές **περιγραφές** πεδίων. – Π.χ. «Διεύθυνση:» αντί «Τώρα γράψτε τη διεύθυνσή σας:».
- **Ξεχωριστές οδηγίες** για νέους χρήστες.
	- Π.χ. κουμπί «βοήθεια» ανά πεδίο ή tooltips.
- Σαφής, κατανοητή, ομοιόμορφη **ορολογία**. – Ορολογία γνωστή στο χρήστη, παντού η ίδια κλπ.
- **Έλεγχος** τιμών ή/και **περιορισμός** τιμών που μπορούν να εισαχθούν.

– Π.χ. επιλογή τιμών από **καταλόγους επιλογών**.

# Φόρμες: συμβουλές – συνέχεια

- Κατάλληλο **μέγεθος πεδίων**.
	- Π.χ. να φαίνεται το μέγιστο μήκος κάθε πεδίου κειμένου.
	- Π.χ. να χωράνε μεγάλα επίθετα σε πεδία ονομάτων.
- Διαχωρισμός **υποχρεωτικών**/**προαιρετικών** πεδίων. – Π.χ. χρήση χρωμάτων ή αστερίσκων.
- Σαφή **μηνύματα** λαθών.
	- Π.χ. σε ποιο πεδίο υπάρχει λάθος, τι λάθος υπάρχει;
- Δυνατότητα **διόρθωσης** προηγούμενων πεδίων.
- Να είναι σαφές τι πρέπει να κάνει ο χρήστης όταν **τελειώσει** την εισαγωγή των στοιχείων.

– Και κάθε πότε πρέπει (αν πρέπει) να **αποθηκεύει** τα στοιχεία.

## Απευθείας χειρισμός

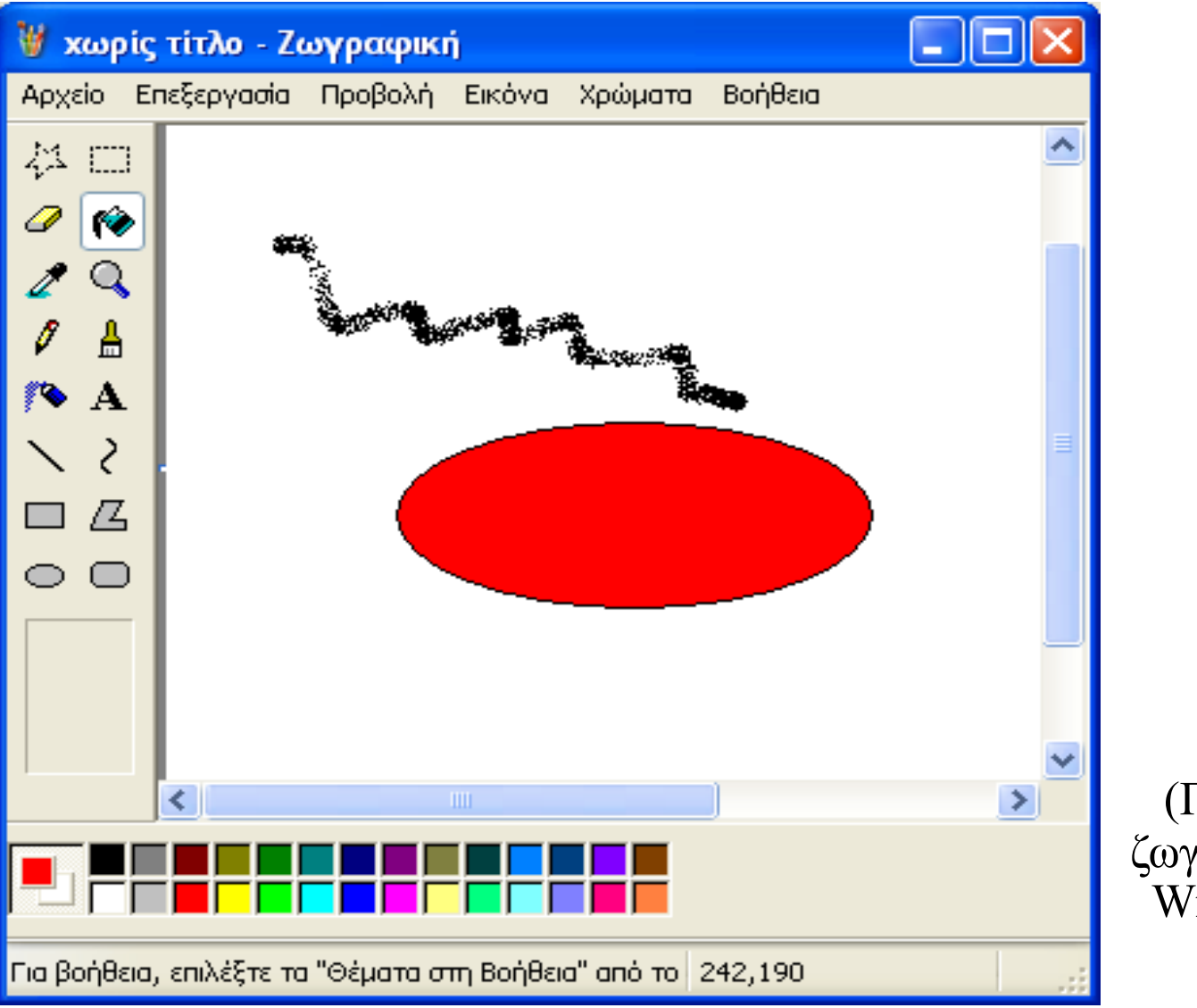

(Πρόγραμμα ζωγραφικής των Windows XP)

# Απευθείας χειρισμός

- **Μεταφορά**: χειρωνακτικός **χειρισμός αντικειμένων** στον φυσικό κόσμο.
- Τα **αντικείμενα** που ενδιαφέρουν τον χρήστη παριστάνονται στην **οθόνη**.
- Ο χρήστης τα **χειρίζεται απευθείας**, συνήθως μέσω δεικτικής συσκευής.

– Π.χ. τα μετακινεί, τα μεγαλώνει, τα πετάει στο καλάθι.

- Οι χειρισμοί έχουν **άμεσο αποτέλεσμα** στα αντικείμενα, που φαίνεται στην οθόνη.
- Οι ενέργειες είναι **αυξητικού χαρακτήρα**, δηλαδή λαμβάνονται υπόψη οι προηγούμενες ενέργειες.
- Οι ενέργειες είναι **αντιστρεπτές**.
- Συχνά **συνδυασμός** με καταλόγους, φόρμες κλπ.

# Πλεονεκτήματα απευθείας χειρισμού

- **Οικειότητα** χειρωνακτικού χειρισμού.
- Μικρές απαιτήσεις **ενθύμησης**.
- Ευκολία **εκμάθησης**, **χρήσης** και **διατήρησης** γνώσης τρόπου λειτουργίας.
- Άμεση παρουσίαση **προόδου**, έγκαιρη **διάγνωση** προβλημάτων, λίγα **μηνύματα** σφαλμάτων.
- Αίσθηση **ελέγχου** των χρηστών, **εμπιστοσύνη**, **μειωμένο άγχος** λόγω αντιστρεψιμότητας.

# Μειονεκτήματα απευθείας χειρισμού

- Δυσκολία παράστασης **αφηρημένων εννοιών**.
	- Π.χ. πώς να προσθέσω ένα γράμμα σε όλα τα ονόματα αρχείων PDF που έχουν δημιουργηθεί μετά τις 25/12/2015;
- Δυσκολία κατανόησης **συμβόλων** από χρήστες άλλων **υποβάθρων**, ιδιαίτερα για αφηρημένες έννοιες.
	- Π.χ. πολιτισμικές διαφορές, επίπεδο εκπαίδευσης.
- Μεγάλες απαιτήσεις **χώρου οθόνης**.

– Π.χ. φάκελοι με πολλά έγγραφα.

• Έμπειροι χρήστες μπορεί να επιτυγχάνουν μεγαλύτερες ταχύτητες **πληκτρολογώντας** εντολές.

– Ανάγκη **συντομεύσεων** πληκτρολογίου.

# Απευθείας χειρισμός: συμβουλές

- Τα αντικείμενα να **υπαινίσσονται** τη χρήση τους.
	- **Οπτικοί υπαινιγμοί** (π.χ. ένα μολύβι υπαινίσσεται ότι μπορεί να γράψει, μια γόμα υπονοεί ότι μπορεί να σβήσει).
	- **Ηχητικοί υπαινιγμοί** (π.χ. ήχος μολυβιού, ήχος κλείστρου φωτογραφικής μηχανής).
- Τήρηση **περιορισμών μεταφοράς**.
	- Τα αντικείμενα πρέπει να **συμπεριφέρονται** όπως υπονοεί η μεταφορά, δηλαδή όπως αυτά με τα οποία μοιάζουν.
- Προφανής **αντιστοιχία χειριστηρίων/λειτουργιών**.
	- Π.χ. ποιο κουμπί κάνει τι, όταν υπάρχουν πολλά.
- Να παρέχεται **ανάδραση** στο χρήστη.
	- Π.χ. χαρτιά μεταφέρονται από φάκελο σε φάκελο όσο διαρκεί η αντιγραφή αρχείων. 18

## Εικονικοί κόσμοι

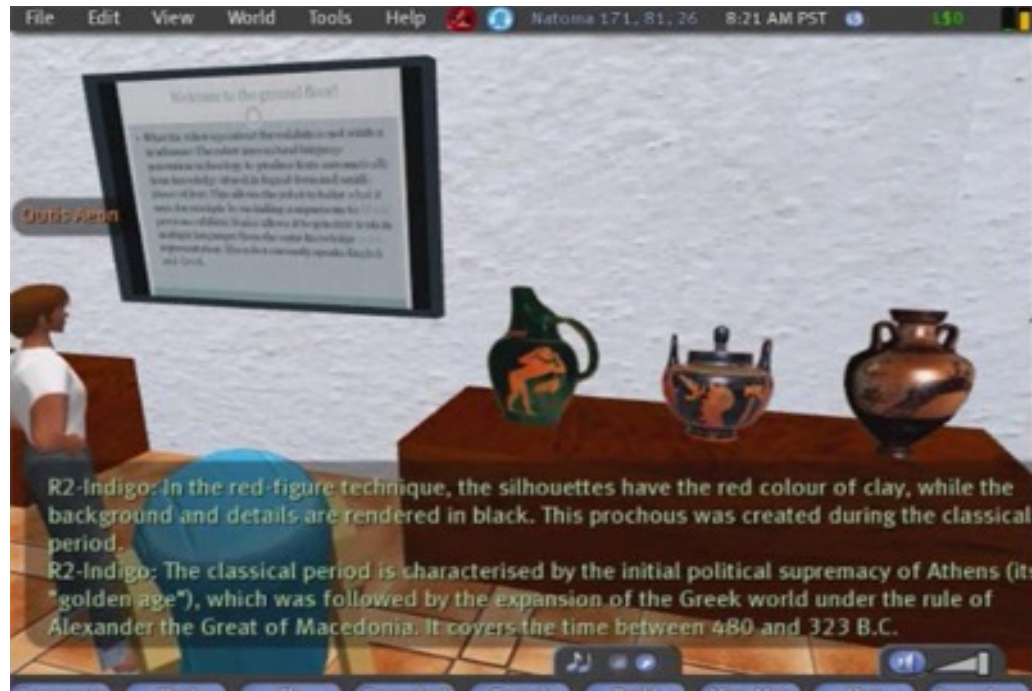

Ξενάγηση σε εικονικό μ στο Second Life (http://secondlife.com/). Βίντεο: https://vimeo.com/80109

Copyright εικόνων εκθεμάτων IME (χρήση με την ευγενική παραχώρηση του ΙΜΕ). Τα κείμενα παράγονται από μια OWL μορφή της οντολογίας του ευρωπαϊκού έργου IST M-IRO (https://cordis.europa.eu/project/rcn/5 5046/factsheet/en). Η οντολογία βασίζεται σε στοιχεία του ΙΜΕ.

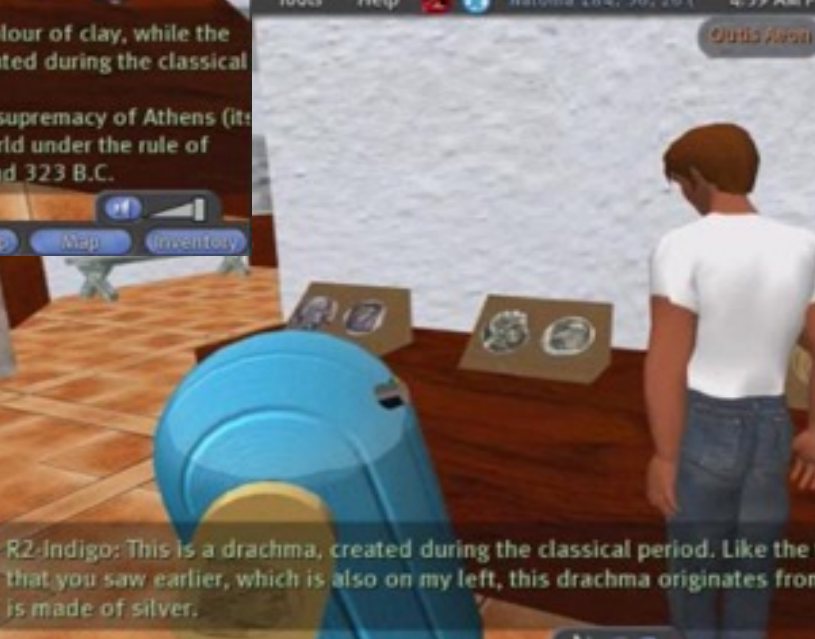

# Εικονικοί κόσμοι

- **Μεταφορά**: περιήγηση και αλληλεπίδραση σε έναν τεχνητό κόσμο, που **μοιάζει με τον πραγματικό**. – Σε «πρώτο πρόσωπο» ή βλέποντας και ελέγχοντας ένα avatar.
- Στα συστήματα **εικονικής πραγματικότητας**, ο χρήστης έχει την αίσθηση ότι **εισέρχεται ο ίδιος** στον κόσμο.
	- Π.χ. φορώντας ειδικά γυαλιά ή κάσκα, γάντια κ.λπ.
	- Επισκεφθείτε π.χ. τον «**Ελληνικό Κόσμο**» του ΙΜΕ.
	- **Δύσκολη και ακριβή** (ακόμα) η ανάπτυξη συστημάτων εικονικής πραγματικότητας.
	- **Εφαρμογές** π.χ. στην εκπαίδευση, ιατρική, αρχιτεκτονική κ.λπ.
- Στην **επαυξημένη πραγματικότητα**, **προστίθενται** στοιχεία **εικονικού κόσμου** στον **πραγματικό** κόσμο.

## Εικονική και επαυξημένη πραγματικό

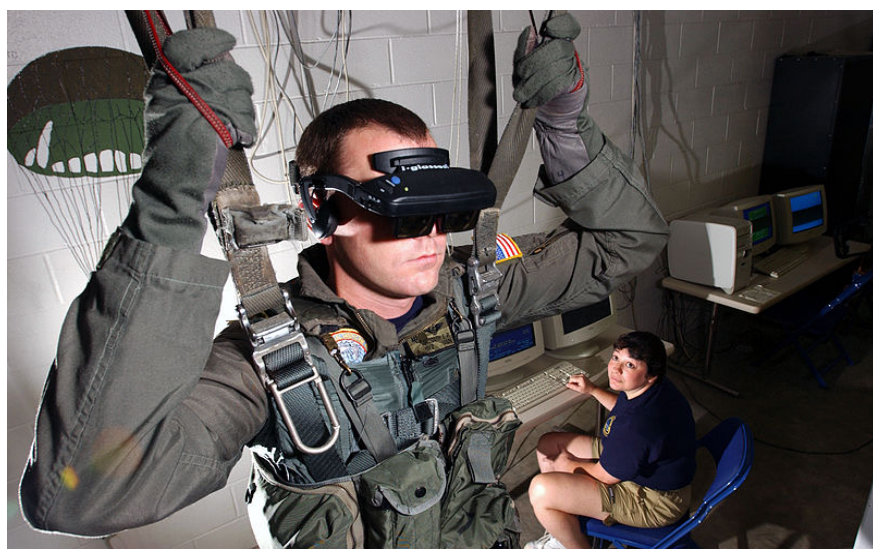

http://en.wikipedia.org/wiki/File:VR-Helm.jpg

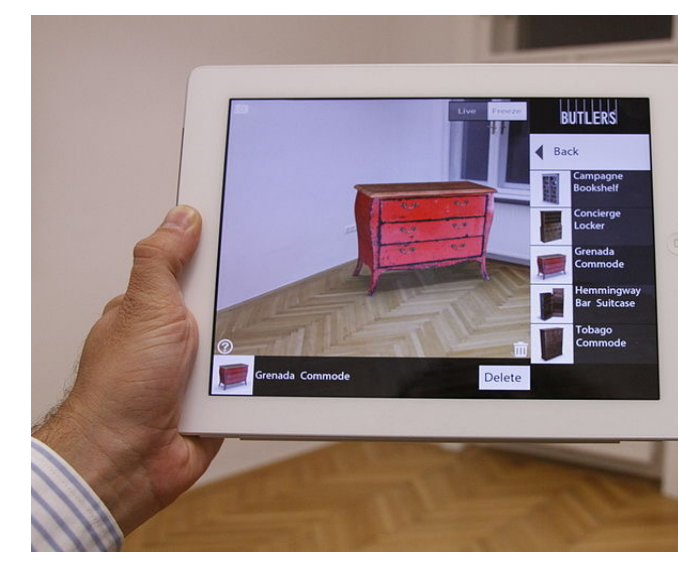

https://en.wikipedia.org/wiki/File:View/ ERS\_Screenshot.jpg

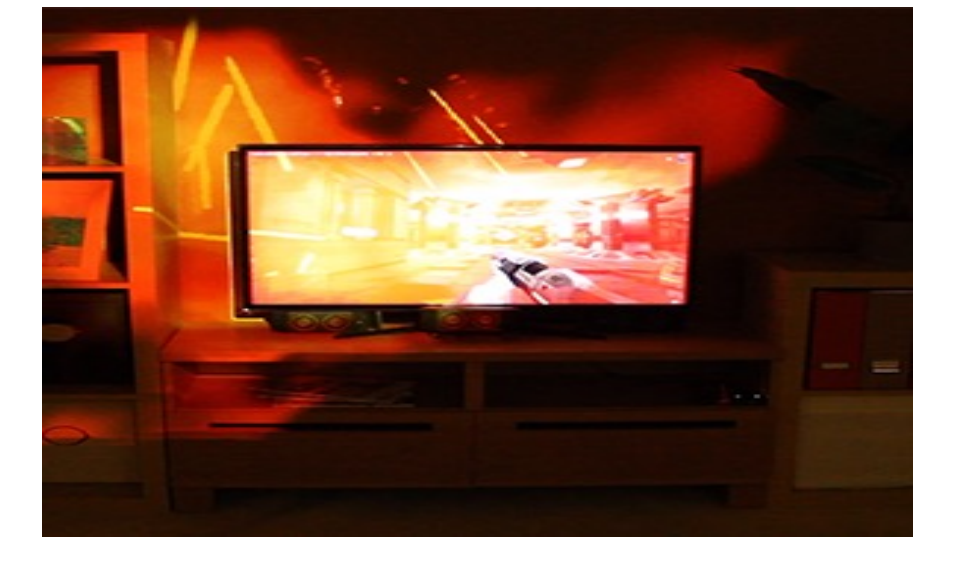

Δείτε τα βίντεο στη σελί http://research.microsoft.com us/projects/illumiroom/. Επ http://aipoly.com/.

## Εικονική και επαυξημένη πραγματικό

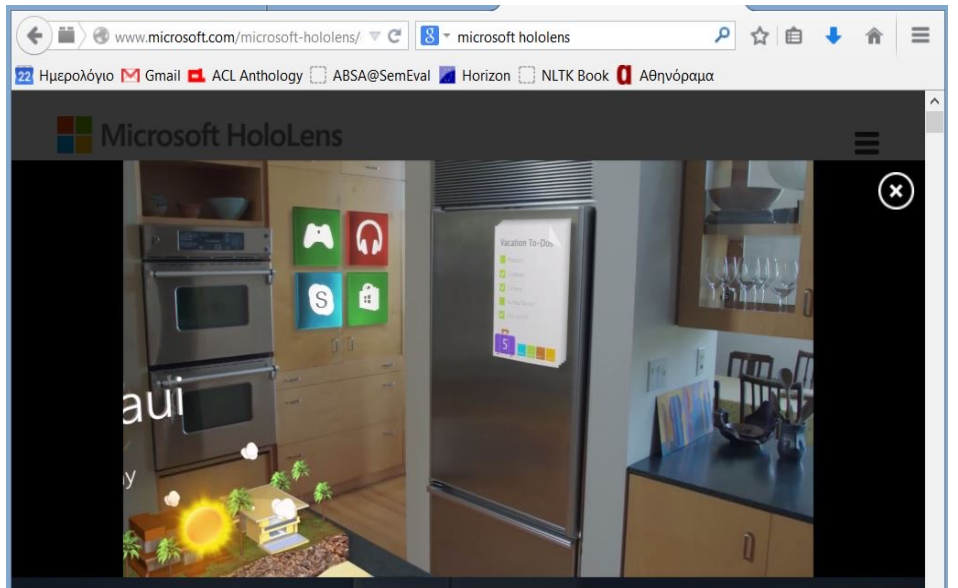

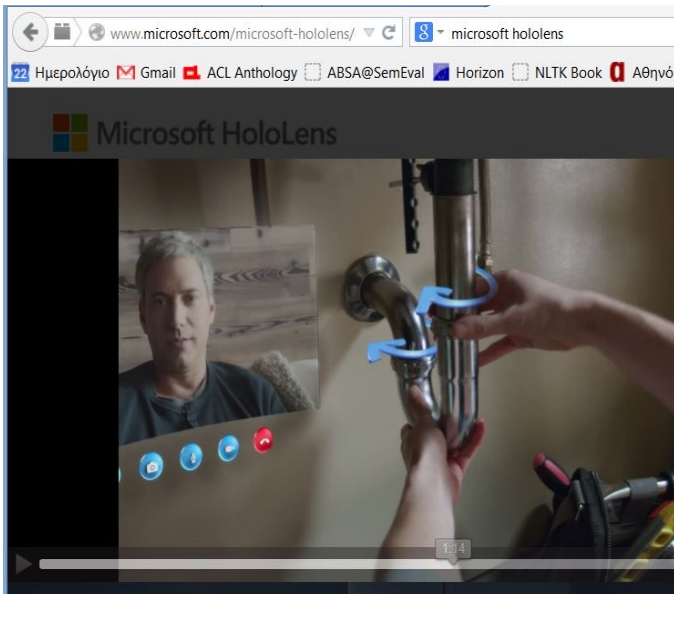

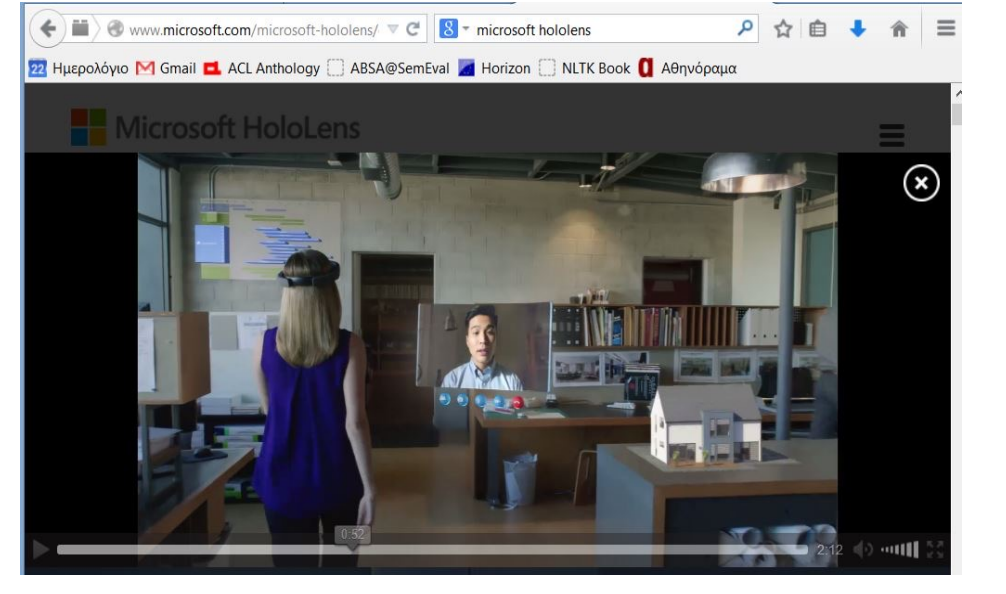

Δείτε τα βίντεο στη σε http://www.microsoft. microsoft-hololens/. Επ http://pterneas.com/20 /31/hololens-introduc

## Εικονική και επαυξημένη πραγματικό

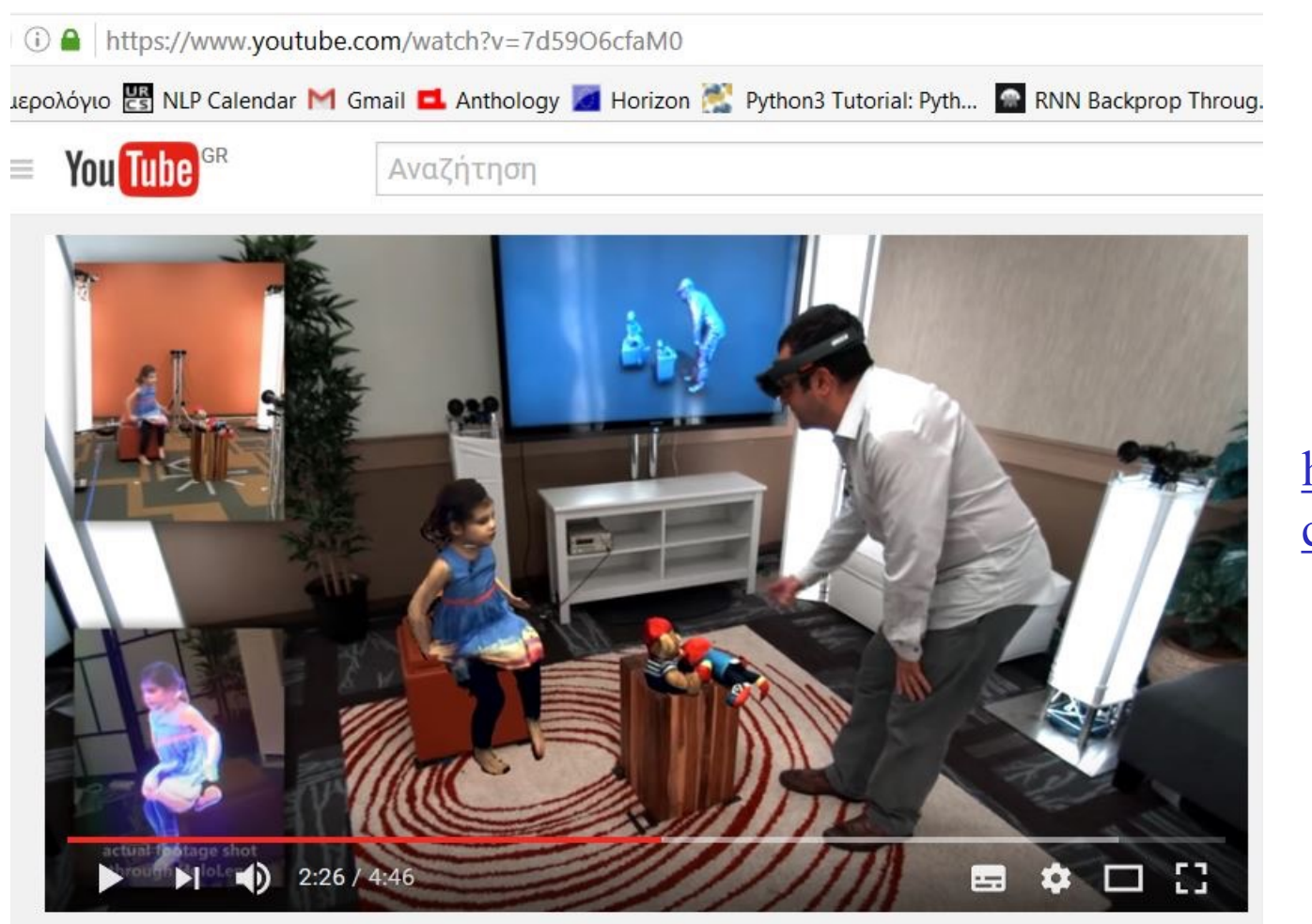

holoportation: virtual 3D teleportation in real-time (Microsoft Research)

Δείτε τ https://ww com/watcl  $6cf$ 

#### Διεπαφές φυσικής γλώσσας για βάσεις δεδομένων

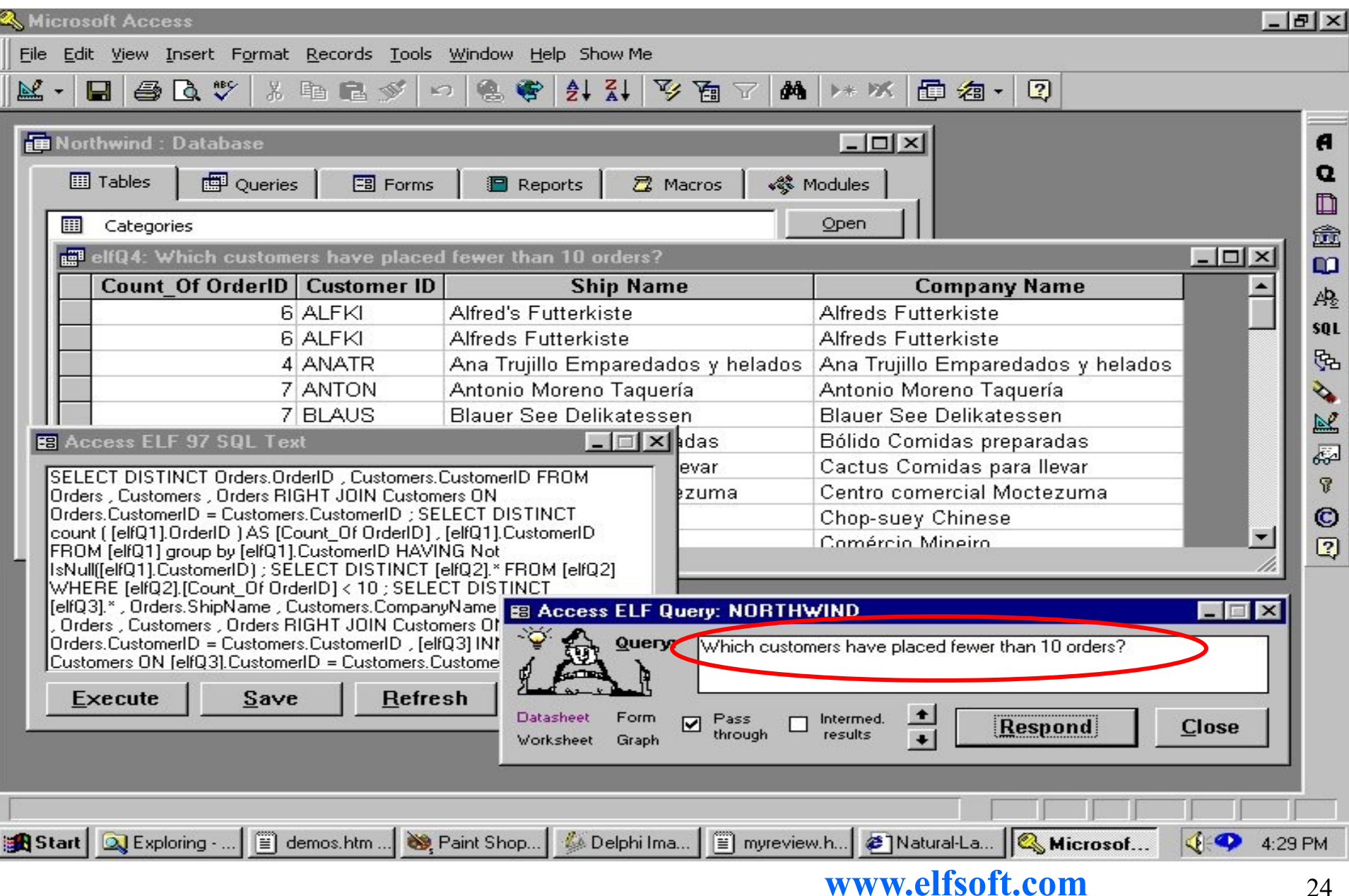

#### Κλασικές διεπαφές φυσικής γλώσσας για ΒΔ

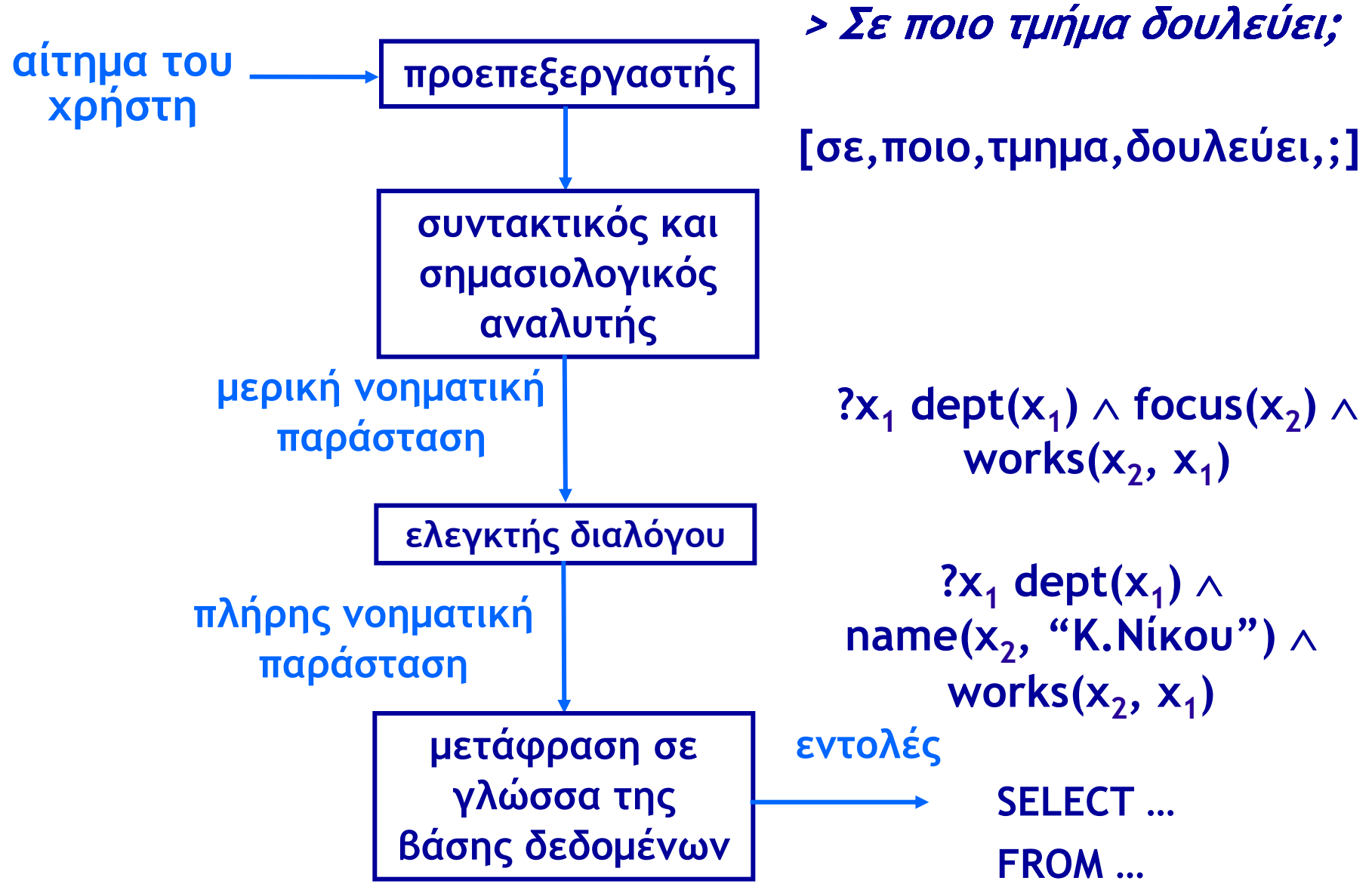

# Διεπαφές φυσικής γλώσσας

- **Πλεονεκτήματα** και **μειονεκτήματα**:
	- − Χρήση **φυσικής γλώσσας**, χωρίς εκμάθηση π.χ. SQL.
	- − Aλλά **μπορεί να μην είναι προφανές** στο χρήστη **τι μπορεί να καταλάβει το σύστημα**.
	- − **Ανάγκη επαναδιατύπωσης** ερωτημάτων, εκνευρισμός…
- Συχνά προτιμότερη η **ελεγχόμενη φυσική γλώσσα**.
	- − Συγκεκριμένο **υποσυνόλο μιας ΦΓ**, π.χ. χωρίς δευτερεύουσες προτάσεις, μόνο ενεργητική φωνή, συγκεκριμένο λεξιλόγιο κ.λπ.
	- − Αλλά πρέπει ο χρήστης να την **μάθει** και να την **θυμάται**.
	- − Εναλλακτικά εισαγωγή λέξεων/φράσεων μέσω **καταλόγων επιλογών**, ώστε να εισάγονται μόνο εκφράσεις της ελεγχόμενης φυσικής γλώσσας και να βλέπει ο χρήστης τι επιτρέπεται.
	- − Ανταγωνισμός από **γραφικές διεπαφές**…

Συστήματα προφορικών διαλόγων

- **Πολλές εφαρμογές**, όπως:
	- − **κλείσιμο εισιτηρίων** ή **παροχή πληροφοριών**,
	- − **πλοήγηση** κατά την οδήγηση,
	- − έλεγχος ή προγραμματισμός **οικιακών συσκευών**,
	- − έλεγχος γνώσεων, γενικότερα **εκπαίδευση μαθητών/φοιτητών**.
- **Μεταφορά**: **συνομιλία** με άνθρωπο.
	- Συχνά δημιουργεί **εσφαλμένες προσδοκίες**.
	- Ανάγκη **διασαφηνίσεως** των **δυνατοτήτων** του συστήματος.
- Η **προφορική γλώσσα** διαφέρει πολύ από τη γραπτή.

*Ααα, καλημέρα. Θαα... Θα ήθελα να κλείσω για ... εεεε... Μπορείτε να μου πείτε εε... για Αθήνα... γύρωω στις πέντε... γι' αύριο μιλάω, έτσι; εεε... αν έχει θέσεις με Ολυμπιακή.*

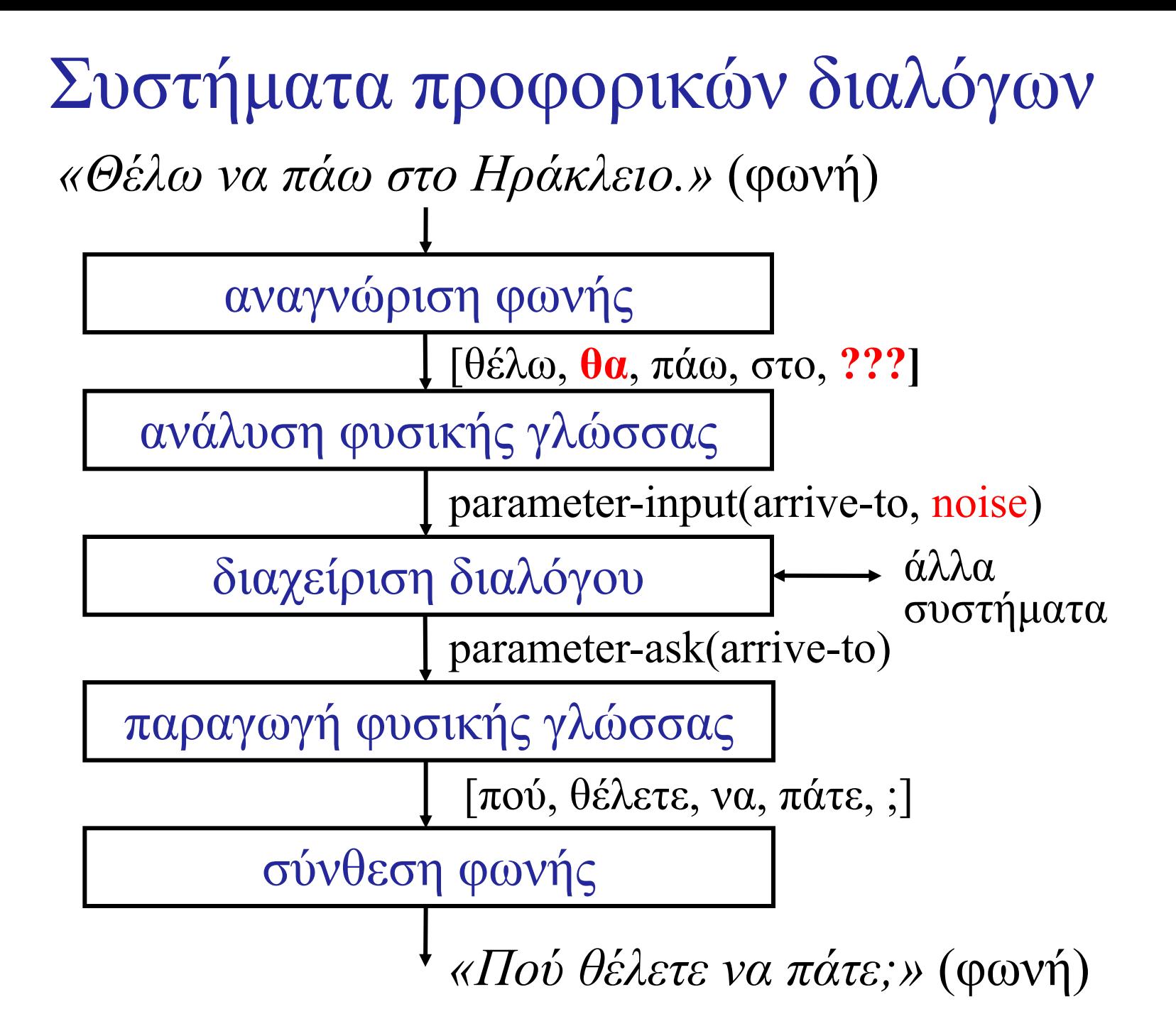

#### Παράδειγμα εργαλείου προφορικών διαλόγων

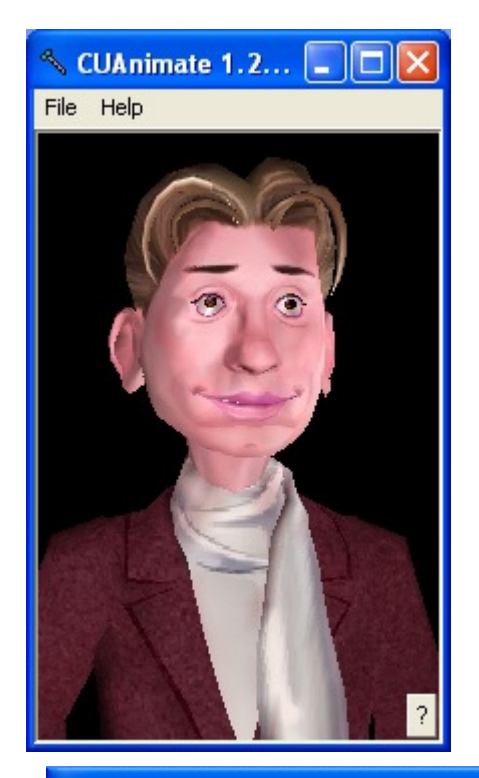

#### **Caption**

Welcome to the C S L U pizza parlor! Would you like a small, medium or large pizza?

Please speak after the tone.

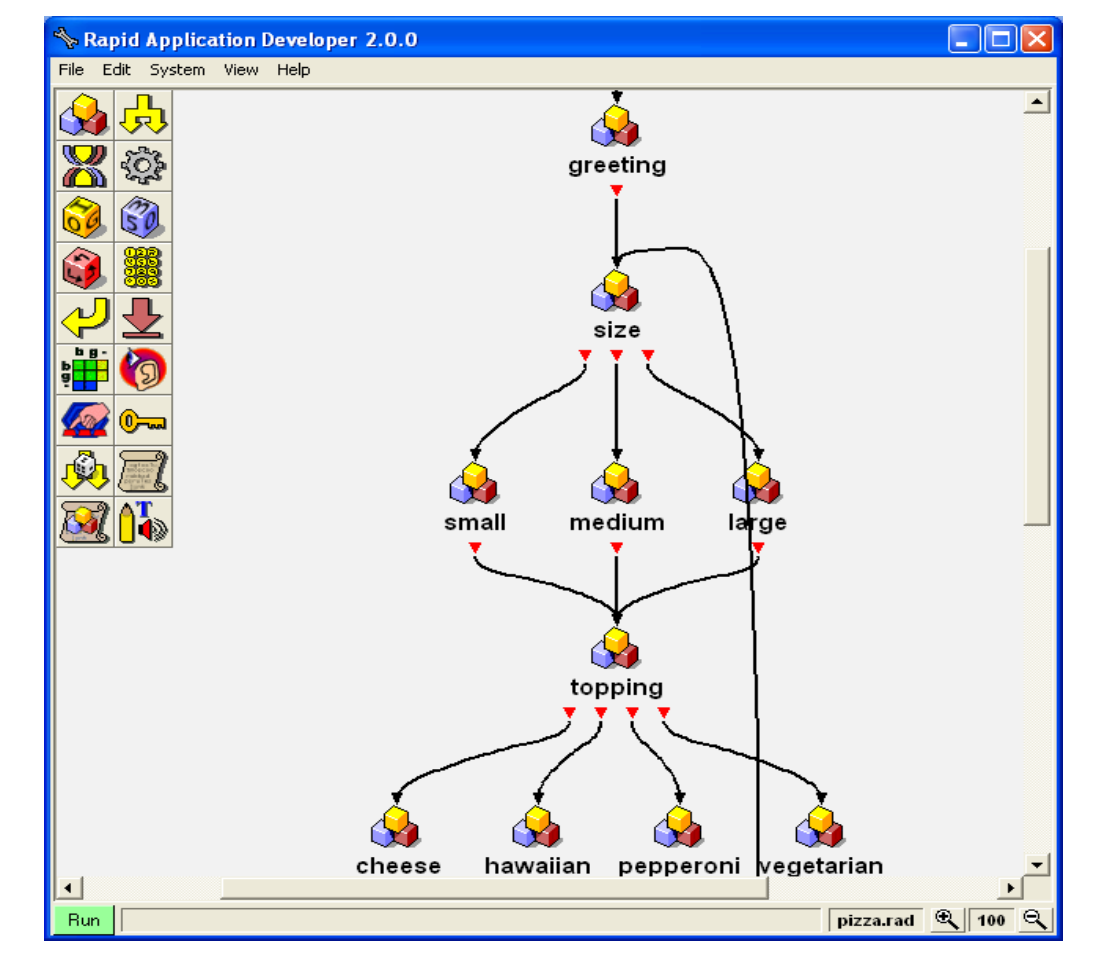

http://www.cslu.ogi.edu/toolkit/ Θα μιλήσουμε **αναλυτικότερα** για συστήματα προφορικών διαλόγων στο **Μέρος Β** του μαθήματος.

### Προβολή βίντεο: αναγνώριση χειρον

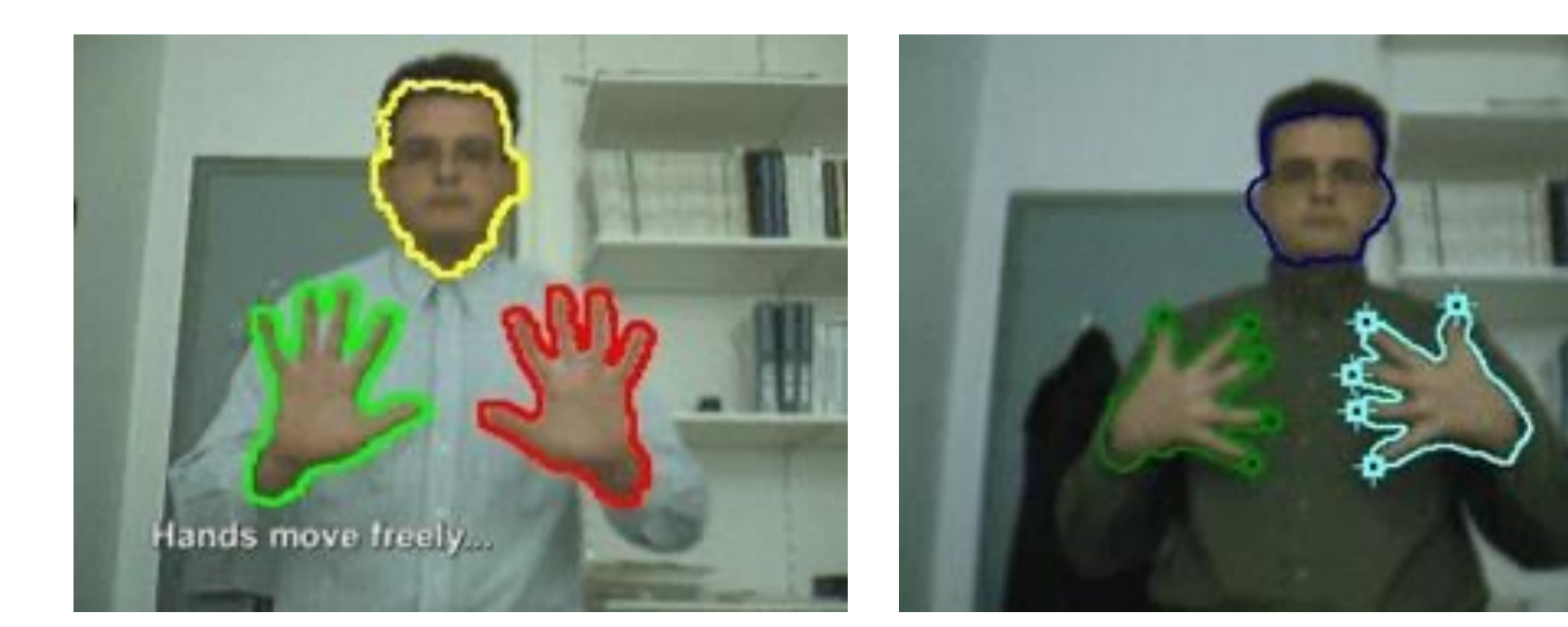

Εικόνες και βίντεο από τις ιστοσελίδες του Αντώνη Αργυ (ΙΤΕ), όπου υπάρχουν και πολλά σχετικά βίντεο. http://users.ics.forth.gr/~argyros/research.htm

Θα μιλήσουμε περισσότερο για **υπολογιστική όραση** c **Μέρος Β** του μαθήματος.

#### Προβολή βίντεο: ο ρομποτικός ξεναγός μουσ του ερευνητικού έργου INDIGO (2007–10)

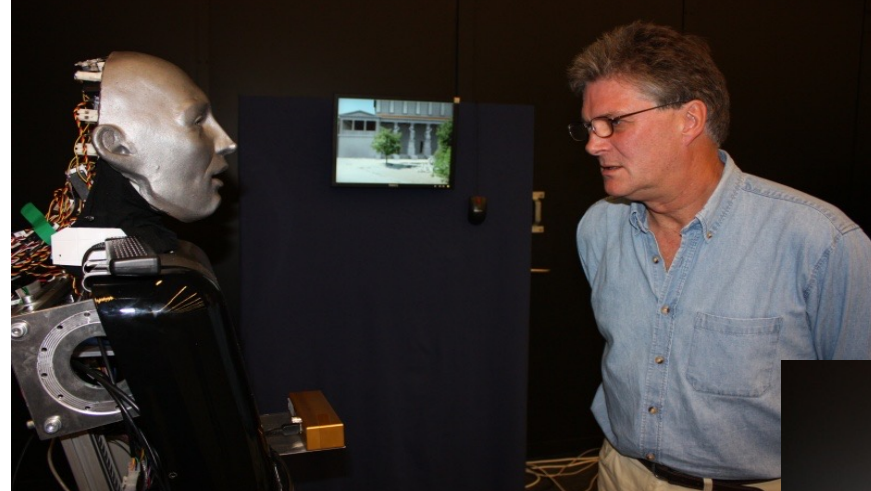

https://www.ics.forth.gr

https://www.youtube.com v=qCzBx4LzGak

Η εικονοσκόπηση έγινε στον Ελληνικό Κόσμο του Ιδρύματος Μείζονος Ελληνισμού στη διάρκεια του IST INDIGO. Copyright εικόνων μνημείων IME (χρήση με την ευγενική παραχώρηση του ΙΜΕ). Τα κείμενα παράγονται από μια οντολογία OWL της Αγοράς της Αθήνας, που κατασκευάστηκε βάσει στοιχείων του ΙΜΕ.

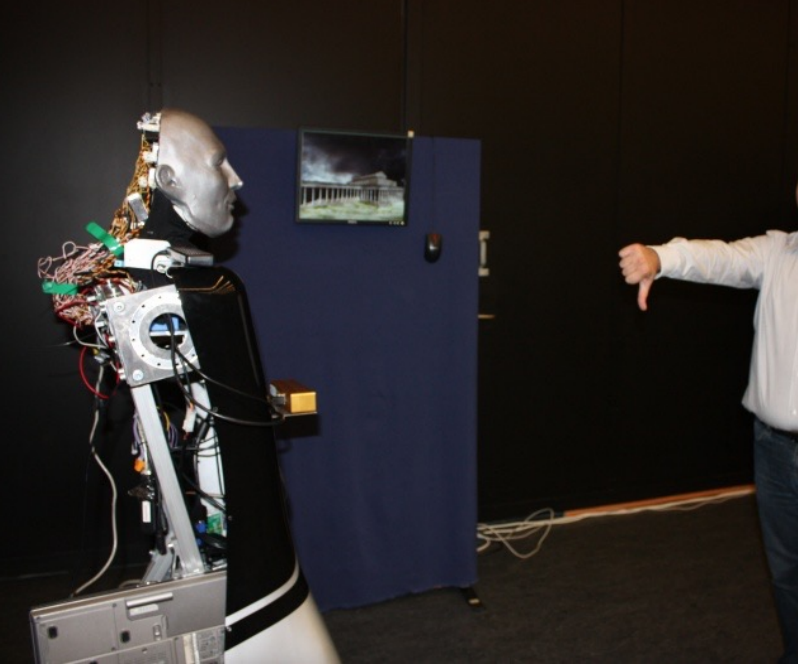

## Διεπαφές εγκεφάλου-υπολογισ

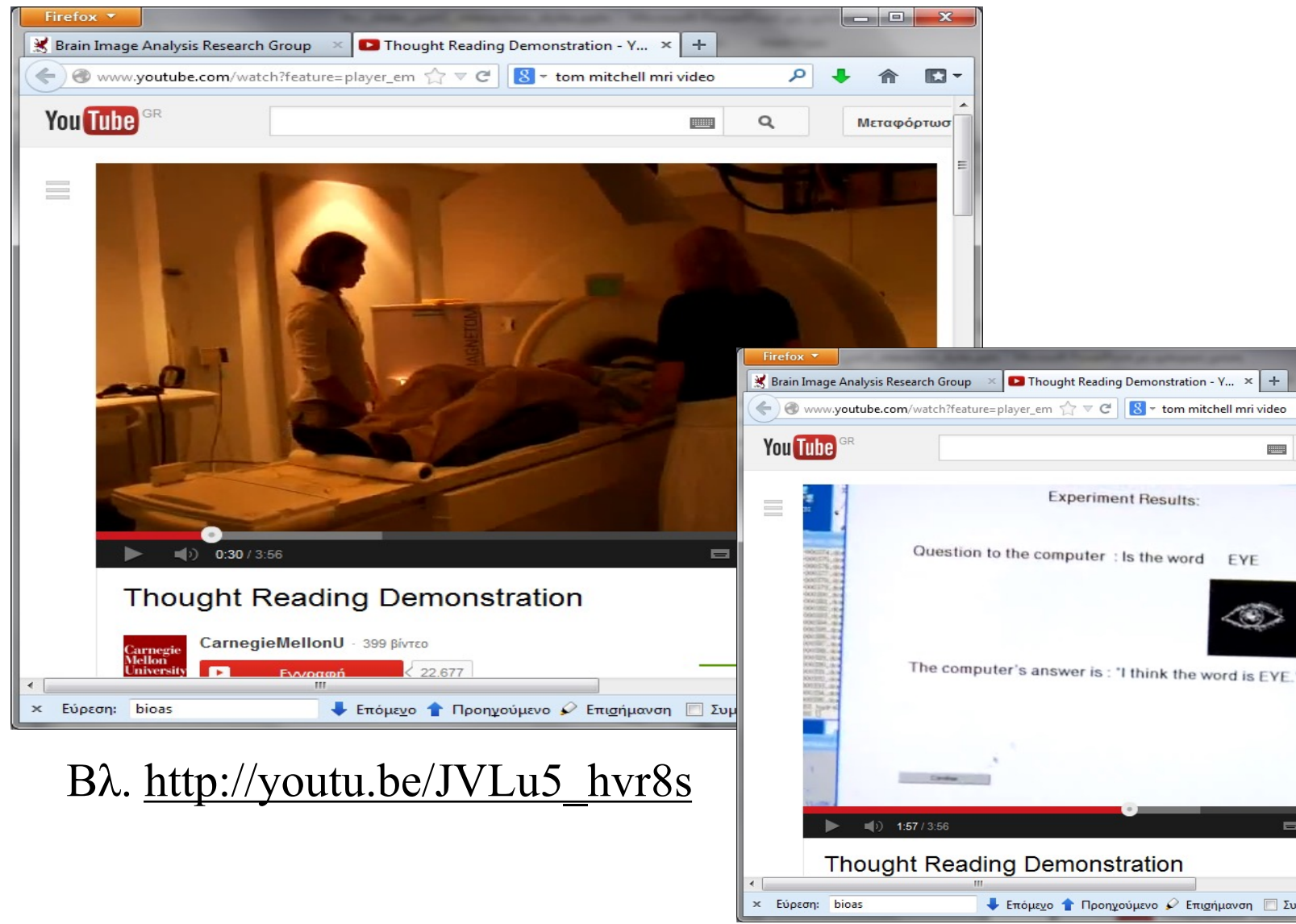

# Προς «φυσικές διεπαφές χρήστη»

- Η ίδια η **διεπαφή** να είναι σχεδόν «**αόρατη**».
	- − Να **μη συνειδητοποιεί** ο χρήστης ότι **παρεμβάλλεται** μια διεπαφή, π.χ. να έχει την αίσθηση ότι χειρίζεται απευθείας αντικείμενα όπως θα έκανε στο φυσικό κόσμο.
- Να χρησιμοποιούνται «**φυσικοί**» τρόποι αλληλεπίδρασης.
	- Π.χ. ομιλία, χειρονομίες, αφή, **χωρίς** να χρειάζεται να μάθει ο χρήστης το χειρισμό ειδικών **συσκευών** (π.χ. πληκτρολόγιο, ποντίκι) ή **αντικειμένων** (π.χ. παράθυρα, κατάλογοι).
- Ο **τρόπος χρήσης** της διεπαφής να είναι τόσο **εύκολος**  που να χρειάζεται πολύ **μικρός χρόνος εκμάθησής** της.
	- − Και οι χρήστες να νιώθουν εξαρχής **επιτυχείς** και να απολαμβάνουν την **εμπειρία χρήσης**.
- **Περισσότερα σε προσκεκλημένες ομιλίες.** 33

# Συστήματα υποστήριξης συνεργασίας

- Υπολογιστικά συστήματα που υποβοηθούν τη **συνεργασία ανθρώπων**.
	- Αλλά και γενικότερα την **επικοινωνία** και **διασύνδεσή** τους, το σχηματισμό **ομάδων** κ.λπ. (π.χ. κοινωνικά δίκτυα).
- **Σύγχρονα** συστήματα (ταυτόχρονη παρουσία).
	- **Τοπική συνεργασία**: **αίθουσες συσκέψεων** που επιτρέπουν στους χρήστες να γράψουν σε κοινό πίνακα, να ψηφίσουν, να ακούν μεταφράσεις ομιλιών, **διαδραστικοί πίνακες** σχολείων.
	- **Συνεργασία εξ αποστάσεως**: π.χ. τηλεδιάσκεψη με ήχο, εικόνα, διαμοιρασμό εγγράφων, κοινή επιφάνεια εργασίας κλπ. (π.χ. Skype, Google Meet).

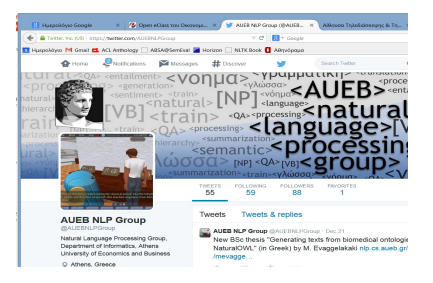

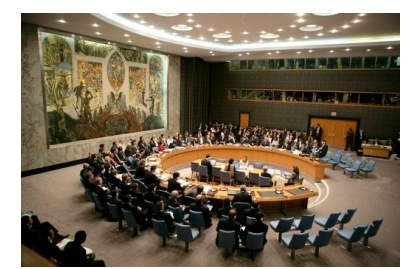

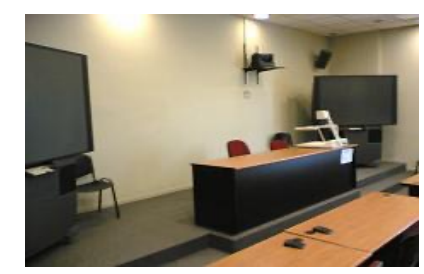

## Υποστήριξη συνεργασίας – συνέχεια

- **Ασύγχρονα** συστήματα.
	- Ηλεκτρονικό **ταχυδρομείο**, **ομάδες συζητήσεων** κ.λπ.
	- Κοινά **ημερολόγια** (για κλείσιμο συναντήσεων).
	- Συνήθως χρήση **εξ αποστάσεως**.
- Ανάγκη **μελέτης των ομάδων** όπου θα εφαρμοστούν τα συστήματα συνεργασίας.
	- **Kίνητρα**, **στόχοι**, **φόβοι**, **σχέσεις** κ.λπ. των μελών.
	- Π.χ. μειωμένο **κύρος τηλε-απασχολούμενων**.
	- Π.χ. **φόβοι διαμοιρασμένων ημερολογίων**.
	- Π.χ. **φόβοι απώλειας ελέγχου/ισχύος**.
	- Προβλήματα **προσωπικών δεδομένων**.

## Συστήματα κοινωνικών δικτύων

- **Διαμοιρασμός** και **σχολιασμός** φωτογραφιών, ειδήσεων, προσωπικών νέων, απόψεων κλπ.
	- Με «**φίλους**», «**ακολούθους**», «**επαφές**» κλπ.
	- Π.χ. Facebook, Twitter, LinkedIn, Flickr, Instagram, …
- Αυτόματες **συστάσεις** και **διαφημίσεις**.
	- Π.χ. **κοινοί φίλοι**, **δημοφιλή νέα** ή **προϊόντα** μεταξύ φίλων, **προϊόντα σχετικά** με τα ενδιαφέροντα του χρήστη κ.λπ.
- **Οικείες έννοιες**: φίλοι, γνωριμίες, συστάσεις.
	- Αλλά συχνά **διαφορετικές συμβάσεις/κανόνες** «συνομιλίας».
- Προβλήματα προστασίας **προσωπικών δεδομένων**, **εθισμού, αξιοπιστίας πληροφοριών, εκφοβισμού** κλπ.
	- Π.χ. χρήστες που ξεχνούν ότι **δεν** απευθύνονται πάντα σε **πραγματικούς φίλους** τους, χρήστες που **παραμελούν** άλλες υποχρεώσεις ή πραγματικές συναναστροφές, χρήστες που αναμεταδίδουν **ανυπόστατες φήμες**, που **απειλούν**.

# Διεπαφές για χρήστες με ειδικές ανάγκες

- Παραδείγματα **ειδικών αναγκών**:
	- δυσκολίες **όρασης**,
	- **ακουστικές** δυσκολίες,
	- **κινητικές** δυσκολίες,
	- **εκ γενετής**, **επίκτητες**, λόγω **γήρατος**.
- **Όλοι** οι χρήστες έχουν **ιδιαιτερότητες**.
	- Π.χ. υπάρχουν πολλές χώρες όπου **~8% των ανδρών** έχουν κάποια μορφή **αχρωματοψίας** και ~5-10% του πληθυσμού είναι **δυσλεκτικοί**, πολλοί χρήστες είναι **ηλικιωμένοι** κλπ.
- Ανάγκη **σχεδιασμού για όλους τους χρήστες**.

# Παράδειγμα: εργαλεία Windows 7

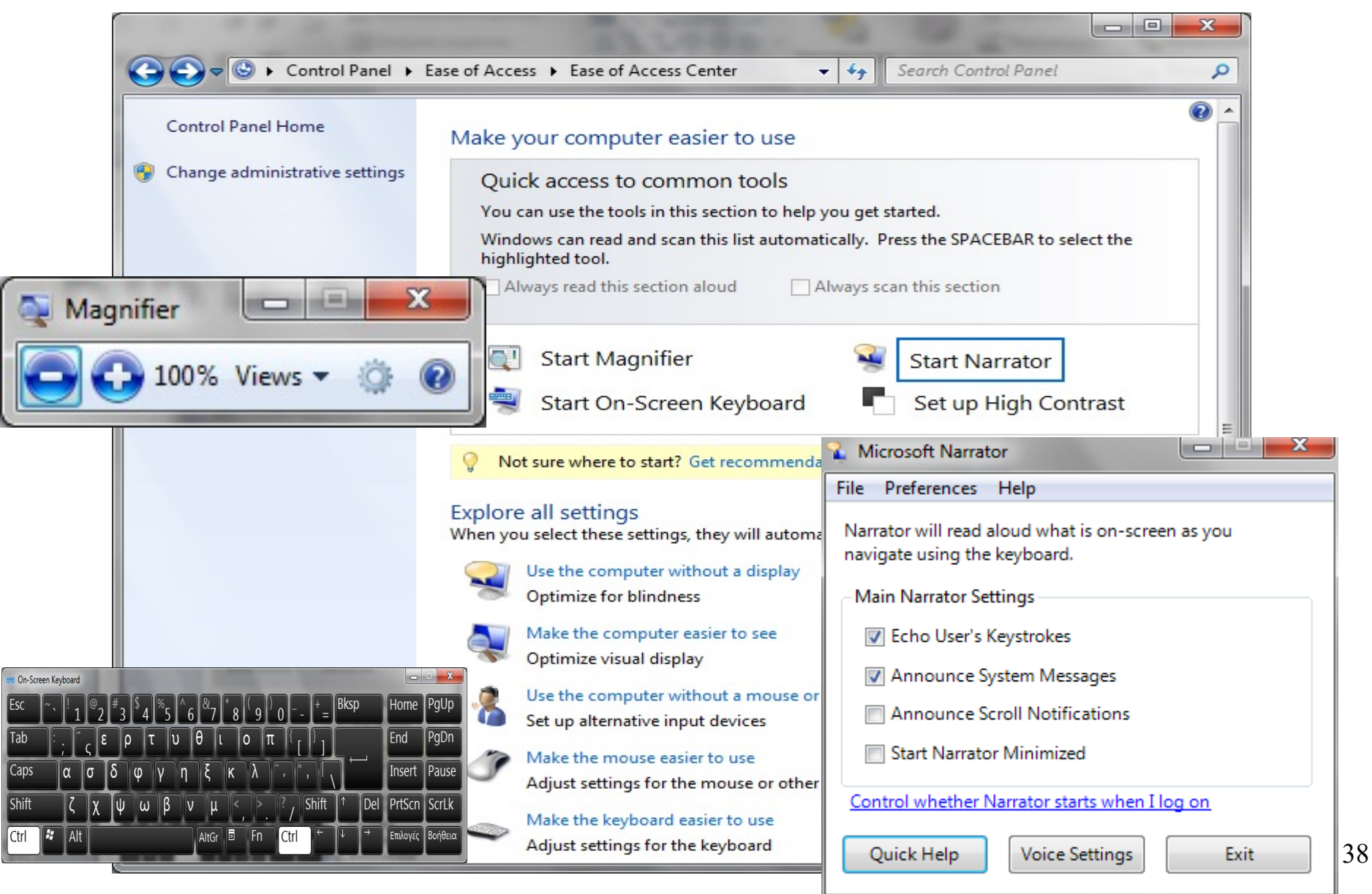

# Δυσκολίες όρασης

- **Υποκατάσταση** από άλλο κανάλι.
	- **Πληκτρολόγια Braille**.
	- **Γραμμές εντολών** αντί για γραφικές διεπαφές.
	- **Επιβεβαίωση** πληκτρολόγησης χαρακτήρων ή εντολών.
	- **Εκφώνηση** δυνατών επιλογών και μηνυμάτων.
	- **Υπαγόρευση** κειμένων μέσω αναγνώρισης φωνής.
	- Συστήματα **προφορικών διαλόγων** (π.χ. κλείσιμο εισιτηρίων).
- **Υποβοήθηση** του οπτικού καναλιού.
	- Δυνατότητα χρήσης μεγαλύτερων **γραμματοσειρών**, **μεγέθυνσης**, ρύθμισης της **αντίθεσης** των χρωμάτων κ.λπ.

# Δυσκολίες ακοής και ομιλίας

- Μετατροπή **ακουστικών ενδείξεων σε οπτικές**.
	- Π.χ. **λεζάντες**, **αναβόσβημα** παραθύρου.
	- Ομιλούσες **κεφαλές** (ανάγνωση χειλιών).
- Συστήματα για ανθρώπους με **παράλληλα προβλήματα ομιλίας**.
	- **Σύνθεση** φωνής από κείμενο που πληκτρολογείται.
	- Αλγόριθμοι πρόβλεψης για **επιτάχυνση** της **πληκτρολόγησης**.
	- Συστήματα αναγνώρισης ή παραγωγής **νευμάτων**.

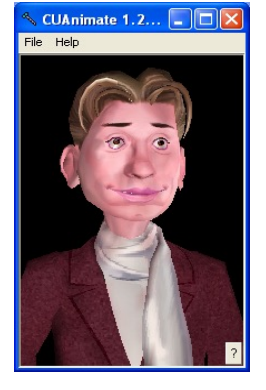

## Προβολή βίντεο: αναγνώριση νευμά

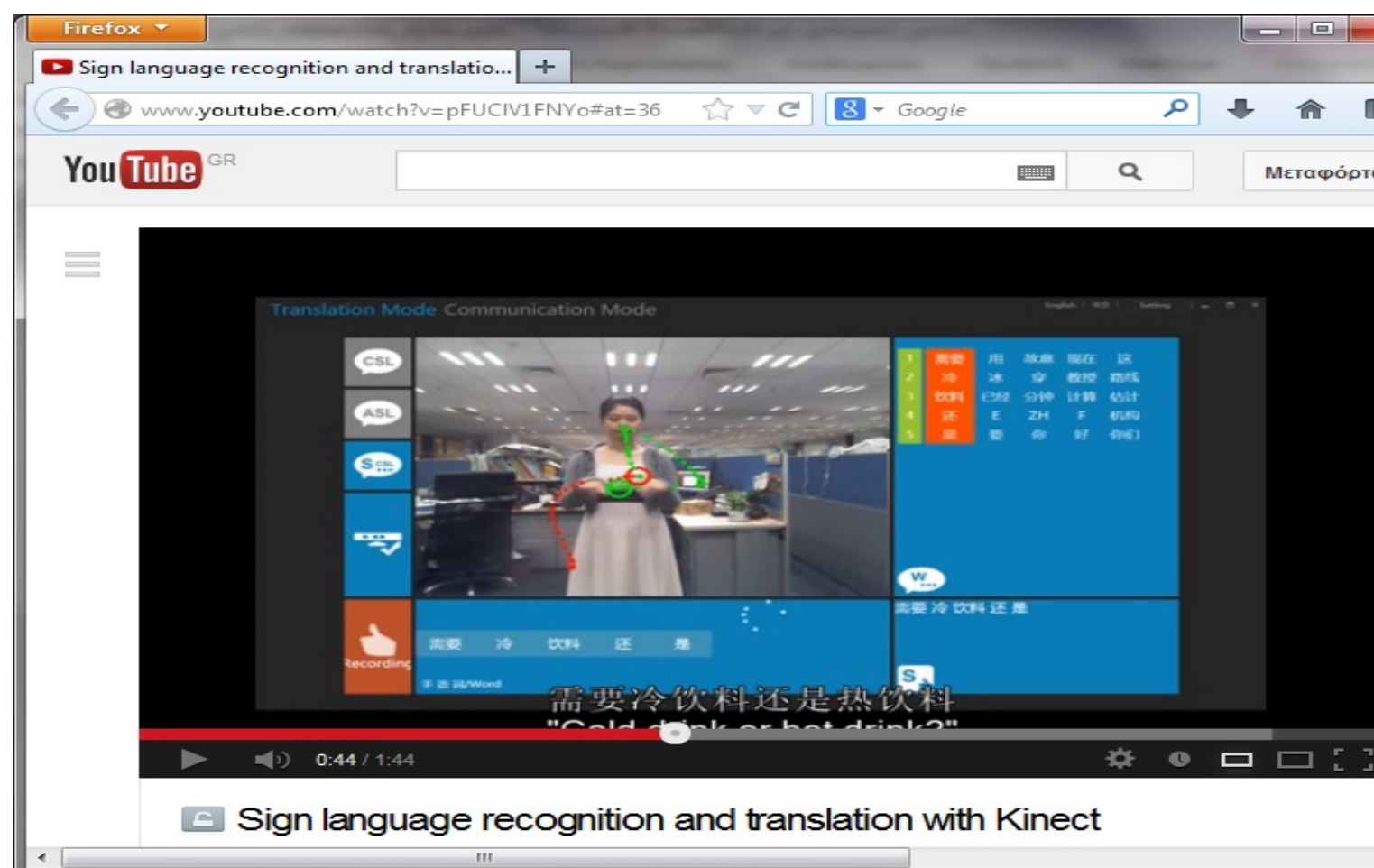

- Παραγωγή κειμένου από νοηματική γλώσσα.
	- Βλ. https://www.youtube.com/watch?v=96eFt6PI23c.

# Κινητικές δυσκολίες

- Ρύθμιση **ευαισθησίας** συσκευών.
	- Π.χ. ευαισθησία ποντικιού, μέγεθος κουμπιών στην οθόνη.
- Ειδικές **συσκευές**.
	- Συσκευές **παρακολούθησης ματιών**.
	- **Ποντίκι εδάφους.**
	- **Παράσταση πληκτρολογίου** στην οθόνη.
	- Συνδυασμός **ειδικού πληκτρολογίου** και **συνθέτη φωνής**.

# Συσκευή τύπου Hawking

- Εμφανίζονται με σταθερή ταχύτητα **δυνατές επιλογές**  χαρακτήρων, φράσεων, λέξεων.
- Το σύστημα προσπαθεί να **προβλέψει** και να εμφανίσει πρώτα ή σε ειδικές θέσεις τις πιο πιθανές επιλογές.
- Ο χρήστης **επιλέγει** και όταν συμπληρωθεί η πρόταση, ζητά να **εκφωνηθεί**.
- *επιλογής για σύνθεση ομιλίας* • Θα μιλήσουμε για **πρόβλεψη λέξεων** στο **Μέρος Β** του μαθήματος.

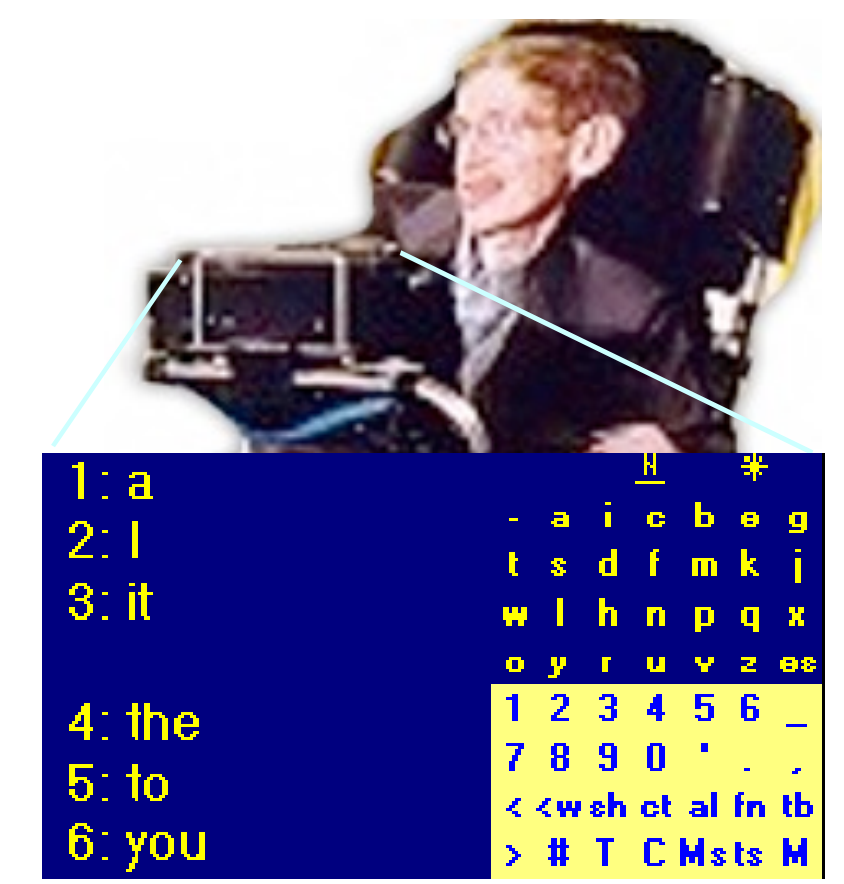

*Εικόνα 3.30 Συσκευή Hawking (Equalizer) : τυπική οθόνη* Σχήμα από το βιβλίο του Ν. Αβούρη.